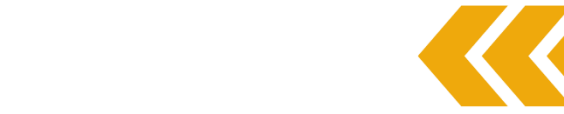

## **CRACK THE CONCRETE CEILING: FRONTLINE LEADERSHIP DEVELOPMENT IN SPANISH**

## **Learner Persona Examples:**

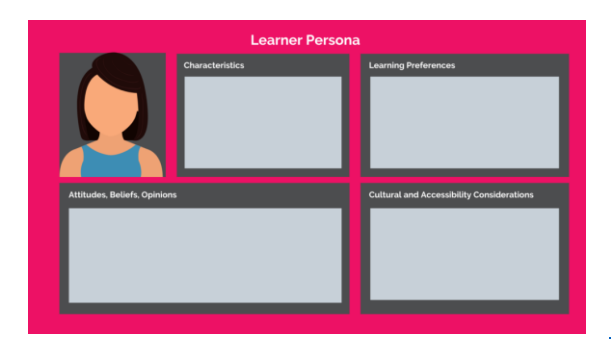

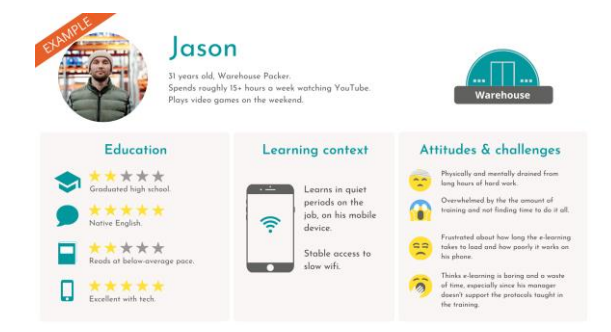

<https://enableeducation.com/learner-personas/>

<https://whosyouraddie.com/product/learner-persona-template/>

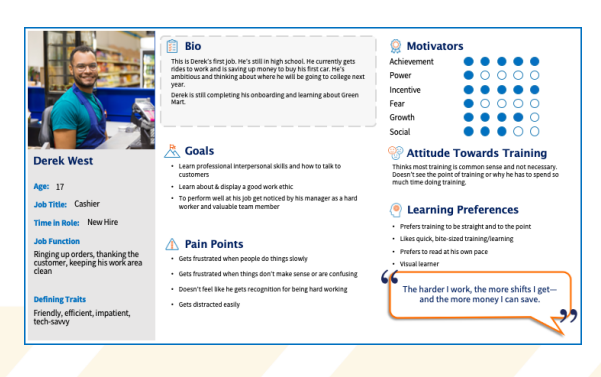

<https://www.reflectionsoftware.com/learner-persona-template>